# AlphaCAM

Introduction to

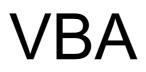

#### The Interface

The VBA editor is available in all Advanced modules of AlphaCAM. The VBA interface can be accessed from the Utils pull down menu as shown below

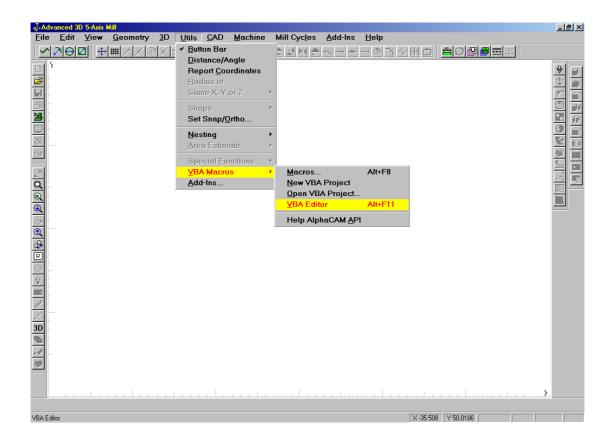

The VBA interface is shown below

| 🚈 Microsoft Visual Basic - Set_Up_Shee                                                                                                    | et en la constante de la constante de la constante de la constante de la constante de la constante de la const                                                                    | _ 8 ×      |
|----------------------------------------------------------------------------------------------------|----------------------------------------------------------------------------------------------------|------------|
| <u>F</u> ile <u>E</u> dit <u>Y</u> iew <u>I</u> nsert F <u>o</u> rmat <u>D</u>                                                                                                    | ebug <u>R</u> un <u>T</u> ools <u>W</u> indow <u>H</u> elp                                                                                                    |            |
| 🗍 🛯 🔄 🖌 🖬 🖻 🛤 🕇 🔉 🔿                                                                                                    |                                                                                                    |            |
|                                                                                                    |                                                                                                    |            |
|                                                                                                    |                                                                                                    |            |
| Project - Set_Up_Sheet                                                                                                    | 😫 Set_Up_Sheet - frmSetUpSheet (UserForm)                                                                                                    |            |
|                                                                                                    | Alphacam Setup Sheet                                                                                                    | <b>_</b>   |
| 🖽 😻 Centre_DrillDrillTap (Centi                                                                                                    |                                                                                                    |            |
| Convert1 (Convert_{_to_()                                                                                                    | Program Data                                                                                                    |            |
| Face_Milling (FACE MILLING)     Helical_Milling (HELICAL MILLING)                                                                                                    | Controls                                                                                                    |            |
| Helical_Milling (HELICAL MILLING)     Helical_Milling (HELICAL MILLING)     Helical_Milling (NEST -                                                                                                    | E Progam No.: 0000 C None                                                                                                    |            |
|                                                                                                    |                                                                                                    |            |
| Set_Up_Sheet (Set_Up_Sheet)                                                                                                    | ((()   1   1   1   1   1   1   1   1   1                                                                                                    |            |
| 🖨 😁 Forms                                                                                                    |                                                                                                    |            |
| == frmSetUpSheet                                                                                                    | Drawing No. 9999                                                                                                    |            |
| 🖻 📇 Modules                                                                                                    |                                                                                                    |            |
| Accelerators                                                                                                    | Drawing Issue:                                                                                                    |            |
| Evaluate                                                                                                    |                                                                                                    |            |
| Events                                                                                                    |                                                                                                    | -          |
|                                                                                                    |                                                                                                    |            |
| 🗄 🍇 Thread_Milling (THREAD MILLING)                                                                                                    | 🗖 Set Up Sheet - frmSetUpSheet (Code)                                                                                                    | - 🗆 ×      |
| <ul> <li>Ihread_Milling (THREAD MILLING)</li> <li>Waterline_Milling (Waterline Milling)</li> </ul>                                                                                                    |                                                                                                    |            |
|                                                                                                    | cmdCancel Click                                                                                                    | - D ×<br>- |
|                                                                                                    |                                                                                                    |            |
|                                                                                                    | Click Option Explicit                                                                                                    |            |
|                                                                                                    | cmdCancel     Click       Option Explicit       Private Sub cmdCancel_Click()                                                                                                    |            |
| ⊕-& Waterline_Milling (Waterline Millin                                                                                                    | cmdCancet     Click       Option Explicit       Private Sub cmdCancel_Click()       End                                                                                           |            |
| B & Waterline_Milling (Waterline Millin                                                                                                    | cmdCancel     Click       Option Explicit       Private Sub cmdCancel_Click()                                                                                                    |            |
| Waterline_Milling (Waterline Milling Waterline Milling Properties - frmSetUpSheet                                                                                                    | Click       Option Explicit       Private Sub cmdCancel_Click()       End       End Sub                                                                                           |            |
| B & Waterline_Milling (Waterline Millin                                                                                                    | cmdCancet     Click       Option Explicit       Private Sub cmdCancel_Click()       End                                                                                           |            |
| Waterline_Milling (Waterline Milling Waterline Milling Properties - frmSetUpSheet                                                                                                    | Click       Option Explicit       Private Sub cmdCancel_Click()       End       End Sub                                                                                           |            |
| Waterline_Milling (Waterline Milling Waterline Milling Properties - frmSetUpSheet FrmSetUpSheet UserForm                                                                                                    | Click       Option Explicit       Private Sub cmdCancel_Click()       End       End Sub       Private Sub cmdOK_Click()       6       ' test to see if file allready exists       |            |
| Waterline_Milling (Waterline Milling Waterline Milling Waterline Milling  Properties - fmSetUpSheet  fmSetUpSheet UserForm Alphabetic Categorized  Name) FmSetUpSheet BackColor SH8000000F&                                                                                                    | Click       Option Explicit       Private Sub cmdCancel_Click()       End       End Sub       Private Sub cmdOK_Click()       ' test to see if file allready exists               |            |
| Waterline_Milling (Waterline Milling Waterline Milling Waterline Milling Waterline Milling Waterline Milling  Waterline Milling  Waterline Milline  Waterline Millin | cmdCancel     Click       Option Explicit       Private Sub cmdCancel_Click()       End       End Sub       Private Sub cmdOK_Click()       * test to see if file allready exists |            |
| Waterline_Milling (Waterline Milling     Waterline Milling     Waterline Milling     Properties - frmSetUpSheet     SerderStupSheet UserForm     Alphabetic Categorized     FrmSetUpSheet     SerderColor     BerderColor     BerderColor     H800000012&     BorderStyle     0 - frmBorderStyleNo                                                                                                    | Click       Option Explicit       Private Sub cmdCancel_Click()       End       End Sub       Private Sub cmdOK_Click()       ' test to see if file allready exists               |            |
| Waterline_Milling (Waterline Milling     Waterline Milling     Waterline Milling     Properties - fmSetUpSheet     SerderStupSheet UserForm     Alphabetic Categorized     Name) fmSetUpSheet     SerderStyle     O - fmSetUpSheet     SerderStyle     O - fmSetderStyleNo     Caption Alphacam Setup She                                                                                                    | End     Click       Option Explicit       Private Sub cmdCancel_Click()       End       End Sub       Private Sub cmdOK_Click()       * test to see if file allready exists       |            |
| Waterline_Milling (Waterline Milling     Waterline Milling     Waterline Milling     Waterline Milling     Properties - frmSetUpSheet     SetUpSheet UserForm     PrmSetUpSheet UserForm     Aphabetic Categorized     Ware     SerderColor                                                                                                    | End     Click       Option Explicit       Private Sub cmdCancel_Click()       End       End Sub       Private Sub cmdOK_Click()       ' test to see if file allready exists       |            |
| Waterline_Milling (Waterline Milling     Waterline Milling     Waterline Milling     Waterline Milling     Properties - FmSetUpSheet     Sectors     Sectors      | End     Click       Option Explicit       Private Sub cmdCancel_Click()       End       End Sub       Private Sub cmdOK_Click()       ' test to see if file allready exists       |            |
| Waterline_Milling (Waterline Milling     Waterline Milling     Waterline Milling     Waterline Milling     Properties - frmSetUpSheet     SetUpSheet UserForm     PrmSetUpSheet UserForm     Aphabetic Categorized     Ware     SerderColor                                                                                                    | End     Click       Option Explicit       Private Sub cmdCancel_Click()       End       End Sub       Private Sub cmdOK_Click()       * test to see if file allready exists       |            |

- 1. VBA menu and toolbars
- 2. Project Explorer Window ~ displays a list of the currently loaded projects
- 3. Properties Window ~ displays a list of properties for the active control
- 4. Userform Window ~ used to design and modify dialog boxes for the active project
- 5. **Toolbox Window** ~ used to add new controls to the active form i.e. command buttons, labels, text boxes, etc....
- 6. **Code Window** ~ the program for the VBA macro is written in this window as a series of subroutines and functions
- 7. Local Watch ~ displays values for all local variables at runtime, used in debugging
- 8. Watch Window ~ displays values for specified variable at runtime, used for debugging

#### **VBA Directory Structure**

The following structure has been established so that AlphaCam and programmers can find their VBA projects easily.

There are two locations available for saving, the first is primarily for projects written by Licom Systems and the second is for projects written by customers.

Licom Projects

#### Alph99\

| <br>•       |                                                          |
|-------------|----------------------------------------------------------|
| Add-ins\    | Licom DLL's selected with UTILS   Add-ins                |
| Autotas     |                                                          |
| Microscribe |                                                          |
| Swsketch    |                                                          |
| StartUp\    | Licom VB projects selected with UTILS   Add-ins          |
| SysMacro\   | Licom VB projects loaded up when AlphaCam is initialised |
|             |                                                          |

#### **Customer Projects**

#### Licomdir\

| VBMacros\ | Customer VBA projects selected with UTILS   VBA   Open                         |
|-----------|--------------------------------------------------------------------------------|
| StartUp\  | VBA project<br>Customer VBA projects loaded up when AlphaCam is<br>initialised |

#### **VBA** Extensions

| MacroName.aab<br>MacroName.arb<br>MacroName.arb<br>MacroName.aeb<br>MacroName.alb<br>MacroName.afb<br>MacroName.apb<br>MacroName.asb | AlphaEdit VBA project<br>AlphaCAM milling VBA project<br>AlphaCAM routing VBA project<br>AlphaCAM turning VBA project<br>AlphaCAM wire EDM VBA project<br>AlphaCAM laser VBA project<br>AlphaCAM flame VBA project<br>AlphaCAM punch VBA project<br>AlphaCAM marble VBA project |
|----------------------------------------------------------------------------------------------------|----------------------------------------------------------------------------------------------------|
| FormName.frm                                                                                                    | Exported VBA form                                                                                                    |
| FormName.frx                                                                                                    | Exported VBA form additional information                                                                                                    |
| ModuleName.bas                                                                                                    | Exported VBA module                                                                                                    |

#### VBA Macro Structure

A VBA Macro is known as a project and can be split into 2 sections

#### 1. UserForms

Forms are essentially dialog boxes used to obtain information from the user executing the macro. This information is passed into the module. A project can contain more than one form.

Forms contain a series of controls which are placed on the form at design time by the programmer using the toolbox. A control can be divided into 3 sections.

(i) **Properties** ~ these define the appearance of each control. Some of these can only be set at design time, and some of can be modified at runtime. The most important property is the name property, it is essential that this is set to a meaningful name so that it can be referenced at any time later in the code.

| Cmb | Combo box      | Lbl | Label         |
|-----|----------------|-----|---------------|
| Chk | Check box      | Lst | List box      |
| Cmd | Command button | Opt | Option button |
| Fra | Frame          | Pic | Picture box   |
| Frm | Form           | Txt | Text box      |
| Img | Image box      |     |               |

#### Recommended VBA prefixes for control names

( ii ) **Methods** ~ these define the behaviour of each control. Example methods are Move Method (Moves a form or control, or moves all the controls in the Controls collection ), SetFocus Method (Moves the focus to this instance of an object ) and Zorder Method (Places the object at the front or back of the Z order).

( iii ) **Events** ~ these define the actions performed by the control i.e. mouse events. Events are small subroutines which are performed when the control is selected. Examples of events are Click Event ( performed code when the user clicks on the control with the mouse ), BeforeUpdate Events ( perform code before the display of the control is updated ) and Change Event ( perform code when the value of the control changes ).

#### 2. Modules

Modules contain the main bulk of the code and are split into subroutines and functions. This is done so that the programmer can reuse code in different userforms without having to rewrite it. A project can contain more than one module.

A subroutine is a program which performs a set task without returning a value.

A function is a program which performs a set task and can return one or more values for use in another part of the project.

An important module is the Events module. This module is used when the programmer wishes to add a new item to one of the AlphaCAM menus. Below is an example of an events module to add a new menu.

#### Option Explicit

Function InitAlphacamAddIn(acamversion As Long) As Integer Dim fr As Frame Set fr = App.Frame Dim PopupName As String, ItemName As String, MenuName As String MenuName = "Standard Doors": ItemName = "Cathedral Door" With fr .AddMenuItem2 ItemName, "ShowfrmMain", acamMenuNEW, MenuName End with InitAlphacamAddIn = 0

End Function

Sub ShowForm() Load frmMain frmMain.Show End Sub

| 凄 A             | dvance       | ed 3D i                                 | 5-Axis Rom       | er         |               |             |                 |                                    |   |
|-----------------|--------------|-----------------------------------------|------------------|------------|---------------|-------------|-----------------|------------------------------------|---|
| <u>F</u> ile    | <u>E</u> dit | ⊻iew                                    | <u>G</u> eometry | <u>3</u> D | <u>U</u> tils | <u>C</u> AD | <u>M</u> achine | <u>S</u> tandard Doors <u>H</u> el | p |
| $\sim$          | ⊅∣⊖          | ∠ <sub>A</sub> <sup>b<sup>C</sup></sup> |                  | X          |               | Ж           | A -X -H         | <u>C</u> athedral Door             |   |
| <u>R</u>        | Y<br>        |                                         |                  |            |               |             |                 |                                    |   |
| -<br>           | -<br>-<br>   |                                         |                  |            |               |             |                 |                                    |   |
| E               | -            |                                         |                  |            |               |             |                 |                                    |   |
| <u>م</u><br>الا |              |                                         |                  |            |               |             |                 |                                    |   |
|                 |              |                                         |                  |            |               |             |                 |                                    |   |

| General | Layout | and | Styles |
|---------|--------|-----|--------|
|         |        |     |        |

| Naming Conventions | <ul><li> Do not include any spaces in the name of the project</li><li> Set name for project and text file the same</li></ul>                                                                                                    |
|--------------------|----------------------------------------------------------------------------------------------------|
| Text               | ~ MS Sans Serif 8 points                                                                                                    |
| Control Dimensions | <ul> <li>If a form is a replacement for an AlphaCAM form make it look the same as the original form</li> <li>Textbox Height 18 points, Width 55 points</li> <li>Label Height 12 points</li> <li>Checkbox Height 15 points</li> <li>Option Button Height 15 points</li> <li>Command Button Height 18 points, Width 55 points</li> </ul> |
| Alignment          | <ul> <li>Textboxes and labels align middles</li> <li>Labels, set text right justified</li> <li>Textboxes, set text left justified</li> <li>Set selection margin to False</li> </ul>                                                                                                    |
| Modules            | ~ Always import the Accelerators and Evaluate modules                                                                                                    |
|                    | The Accelerators module is used when translating the text file into other languages, and is used at the end of a form initialise event by typing <i>SetAccelerators Me</i> .                                                                                                    |
|                    | The Evaluate module is when you want to ensure the contents of a text box only contains numeric values and will also enable the text box to perform full mathematical functionality. Its use is shown below for a textbox named textbox1.                                                                                              |
|                    | 1_BeforeUpdate(ByVal Cancel As MSForms.ReturnBoolean)                                                                                                    |

TextBoxCalculate textbox1, Cancel